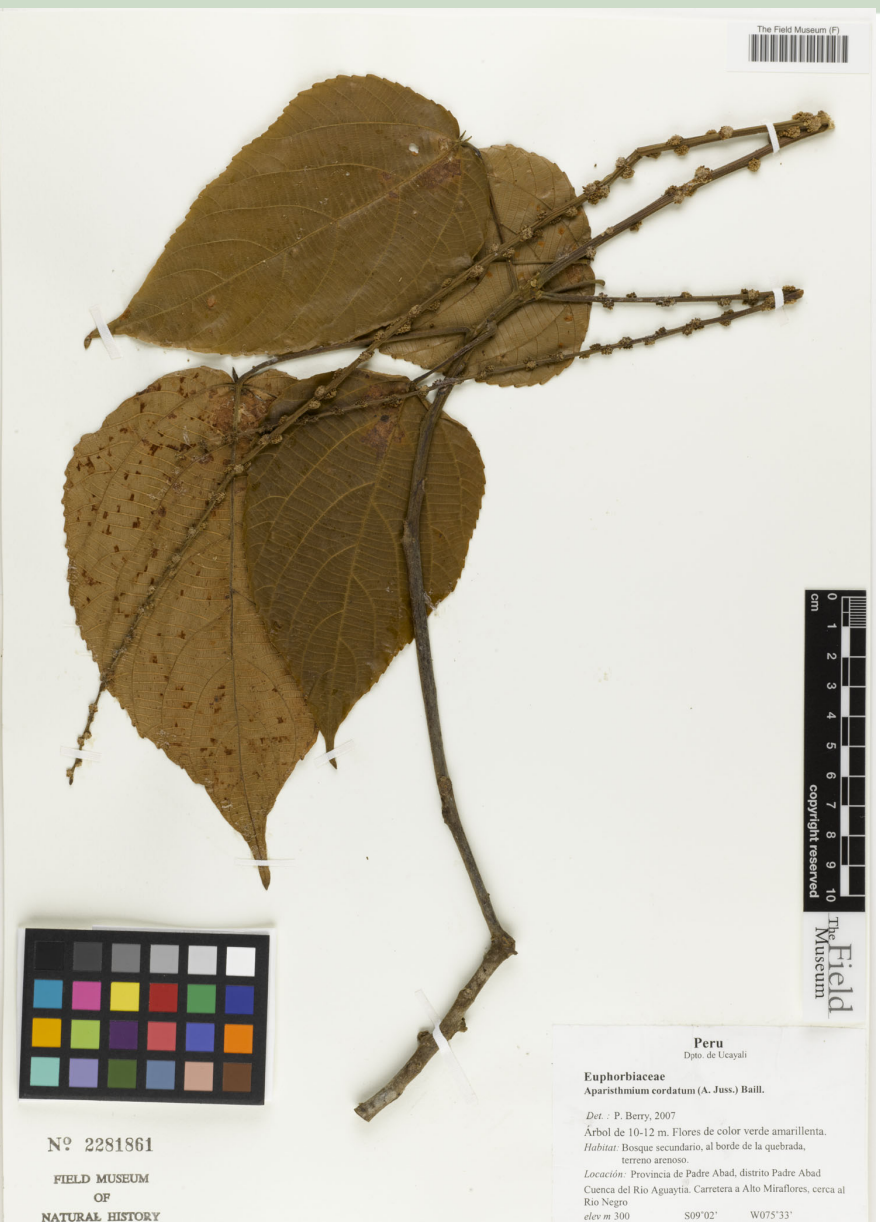

#### $SO9^{\circ}02'$ W075'33' elev m 300 J. Schunke Vigo & J. G. Graham 15924 9/13/2004

## **Photography 101 For Small Herbaria Digitization**

**Joanna McCaffrey Gil Nelson** 

**December 2013, Tallahassee** 

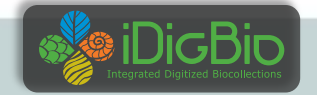

1 

# **Shopping List**

- **Copy stand**
- **Camera**
- **Lens**
- **Cables** 
	- AC adapter
	- **Long USB cable**
- **Computer**
- **•** Software
	- **Camera control software**
	- **Image management software**
- **Lights OR Photo-eBox BIO**
- **Miscellaneous**

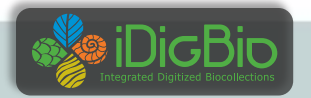

## **Copy Stand**

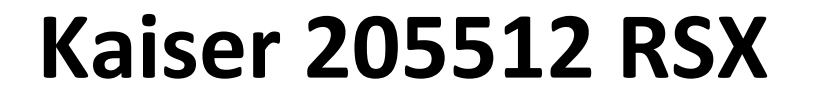

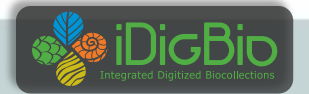

### **Photo eBox Plus**

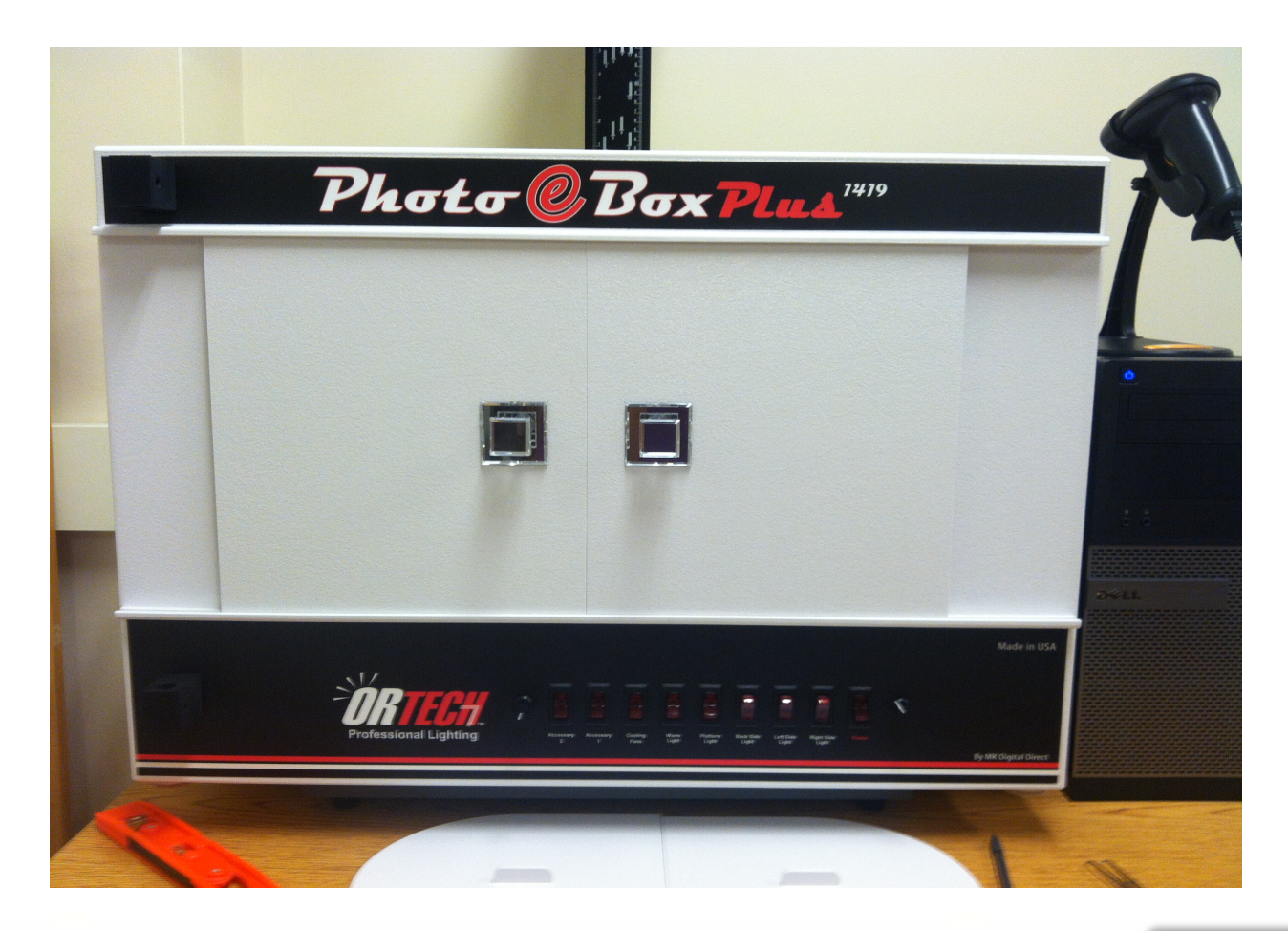

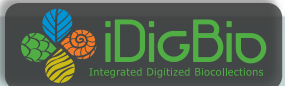

## **Camera Canon** - Nikon

#### Full frame, at least 18MP

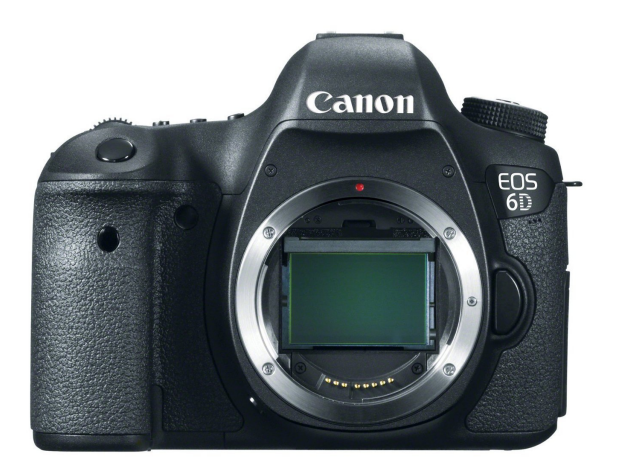

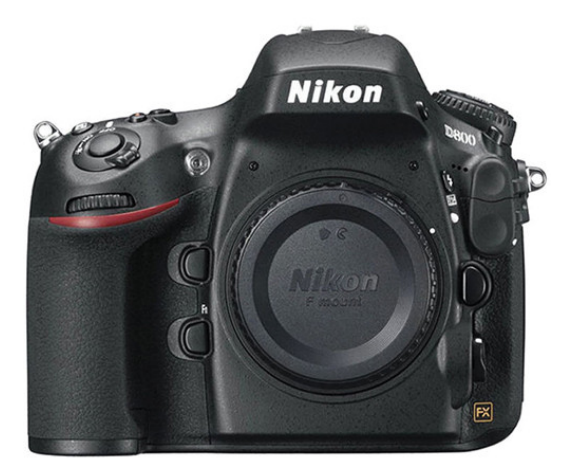

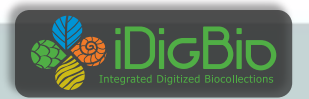

5 

### full frame vs. cropped frame

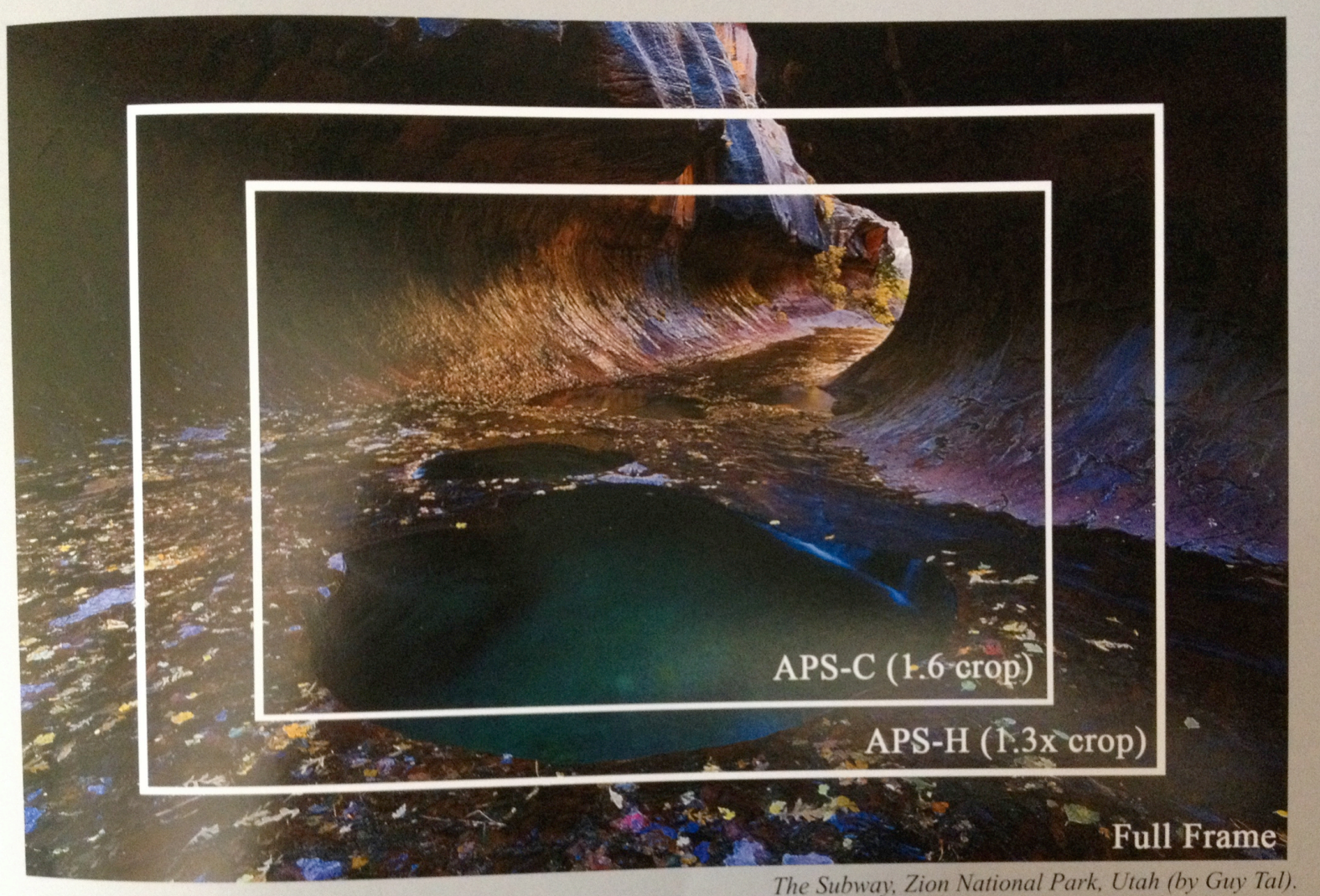

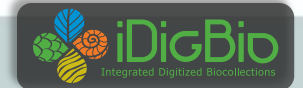

## **Lens 50 – 60 mm macro**  Goal: Good 1:1 fidelity

Macrophotography lenses have extra close focusing ability

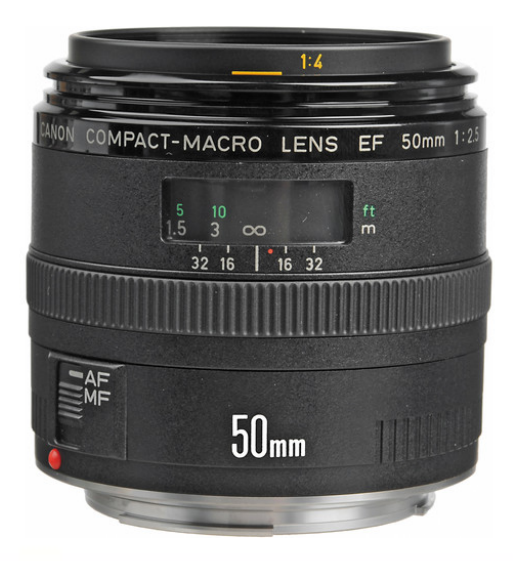

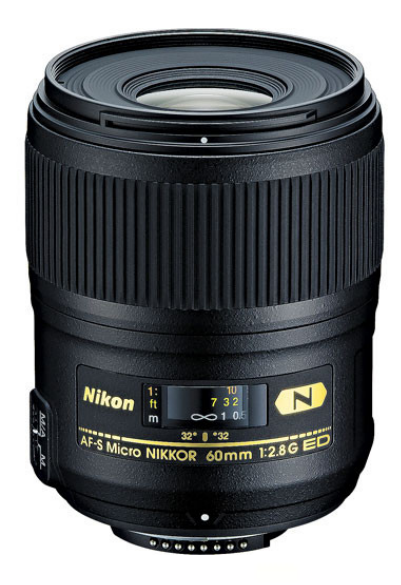

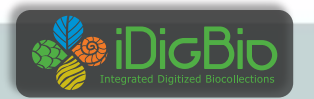

## **Cables**

- AC Adapter replaces dependence on battery
- Camera Control tethering camera to computer, using LiveView

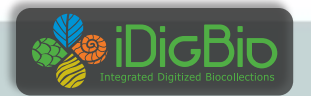

### **Photography Terms**

#### Image goals:

- Exposure well-balanced
- White balance  $-$  accurate light, no color cast
- Focus sharp

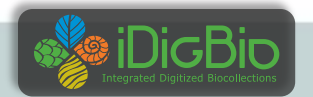

### **Exposure Combination of ISO, speed and f-stop**

#### Histogram

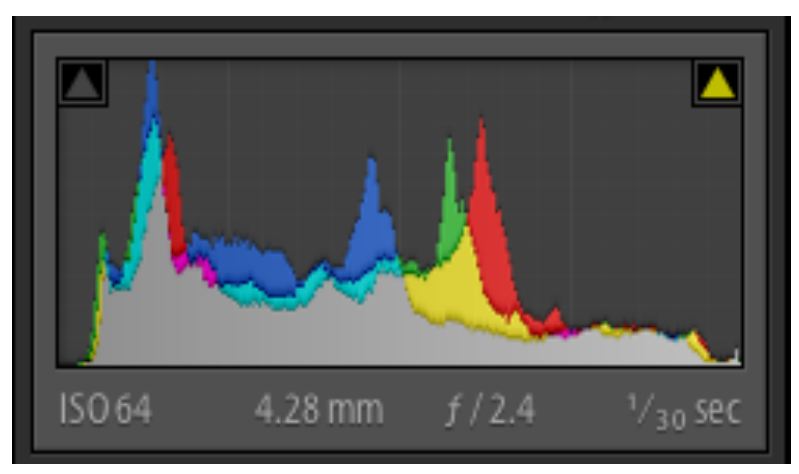

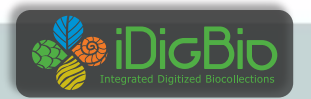

 $10$ 

### **Camera Settings**

- Put the camera in manual mode (not program, shutter speed, aperture, etc.)
- Set matrix metering (not spot)
- Place the lens in auto focus
- Exposure
	- f/stop between f/9 and f/11
	- $ISO = 100$
	- Shutter speed  $= 1/60$  sec.
- White balance: auto, but depends on lights
- Set image quality to RAW
- Move the camera up and down on the copy stand until in LiveView the subject fills the frame and is in focus.

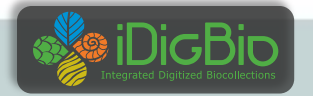

### **Miscellaneous Equipment (1)**

- Spigots (spacers) and copy stand adapters
- **Fxternal hard drive**
- Hot-shoe bubble
- Barcode reader

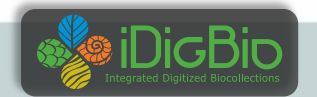

### **Miscellaneous Equipment (2)**

- **Extra bulbs**
- Ruler
- Color checker
- Monitor color correction
- Lens cleaning supplies
- Roll of 1" gaffer tape

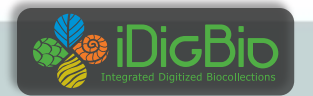

### **Image Management Software**

### Adobe Lightroom

#### *Kim will tell you more later*

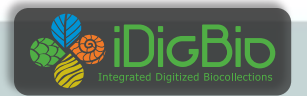

### **Camera Control Software Overview**

- Canon
- Nikon
- Third Party

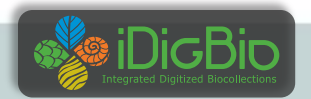

#### Canon EOS Utility (for tethered shooting and control of the camera)

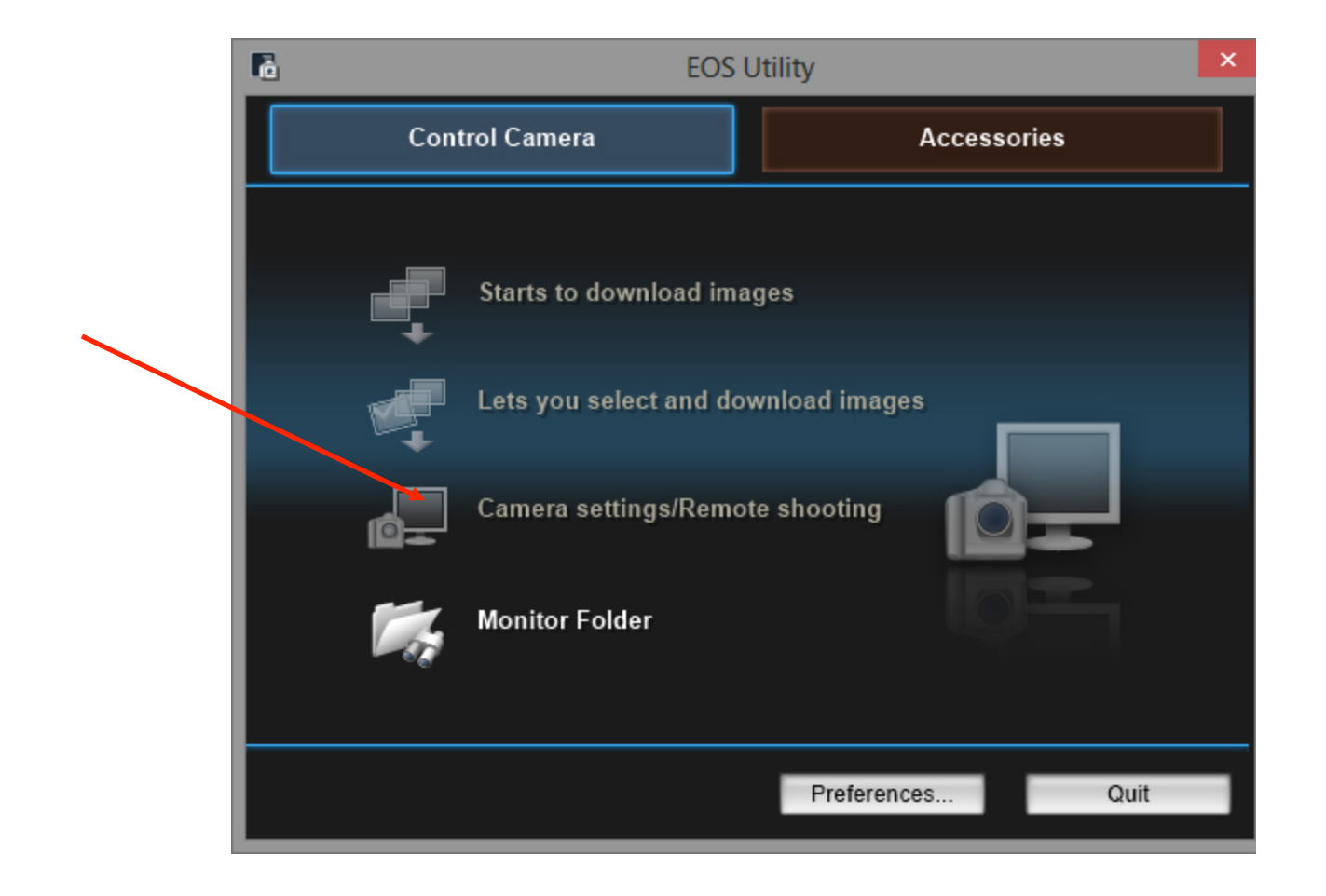

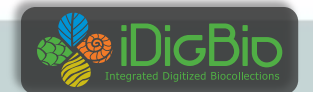

#### **EOS Utility**

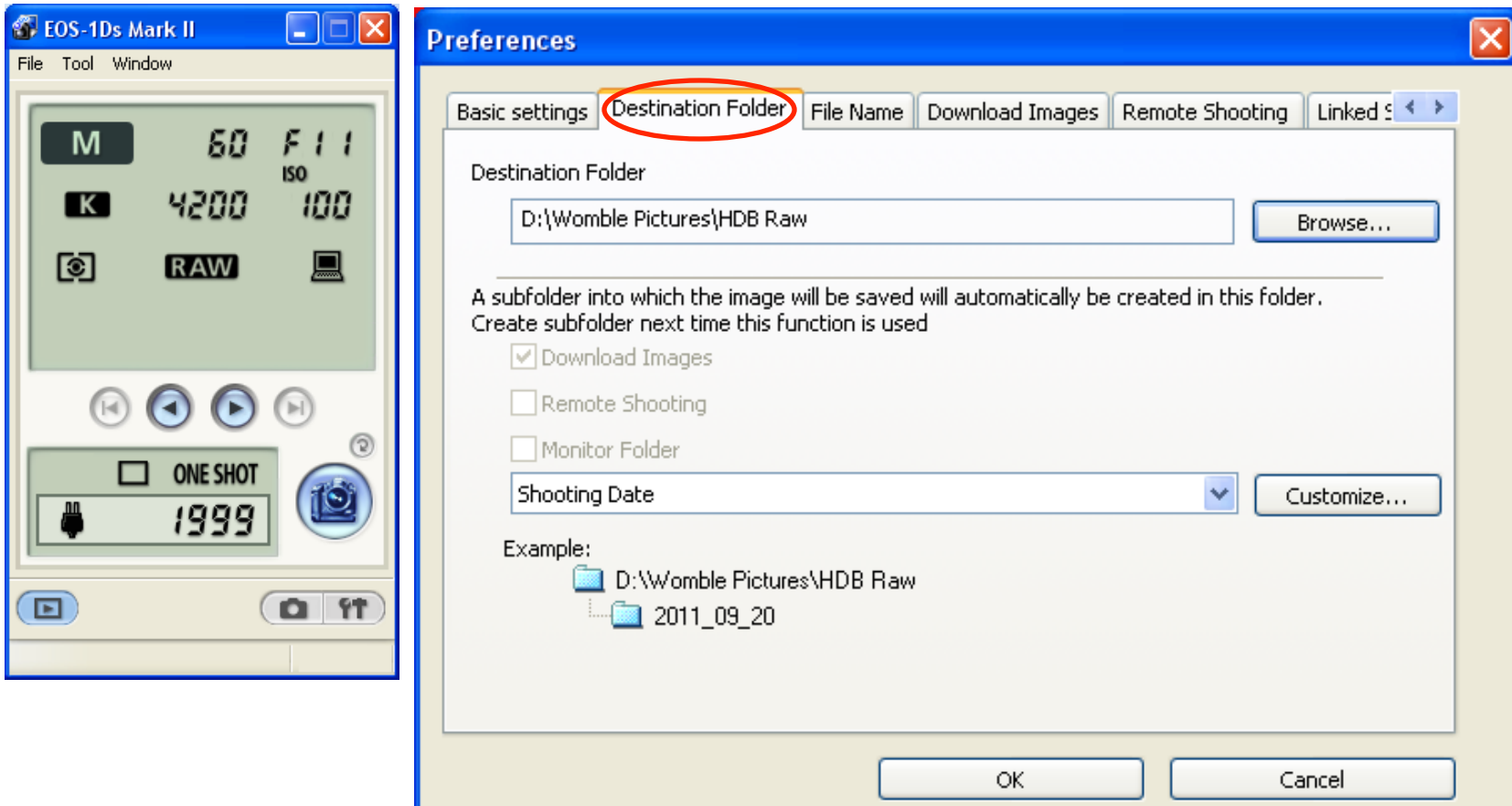

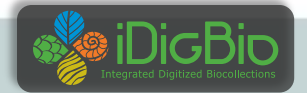

#### **EOS Utility**

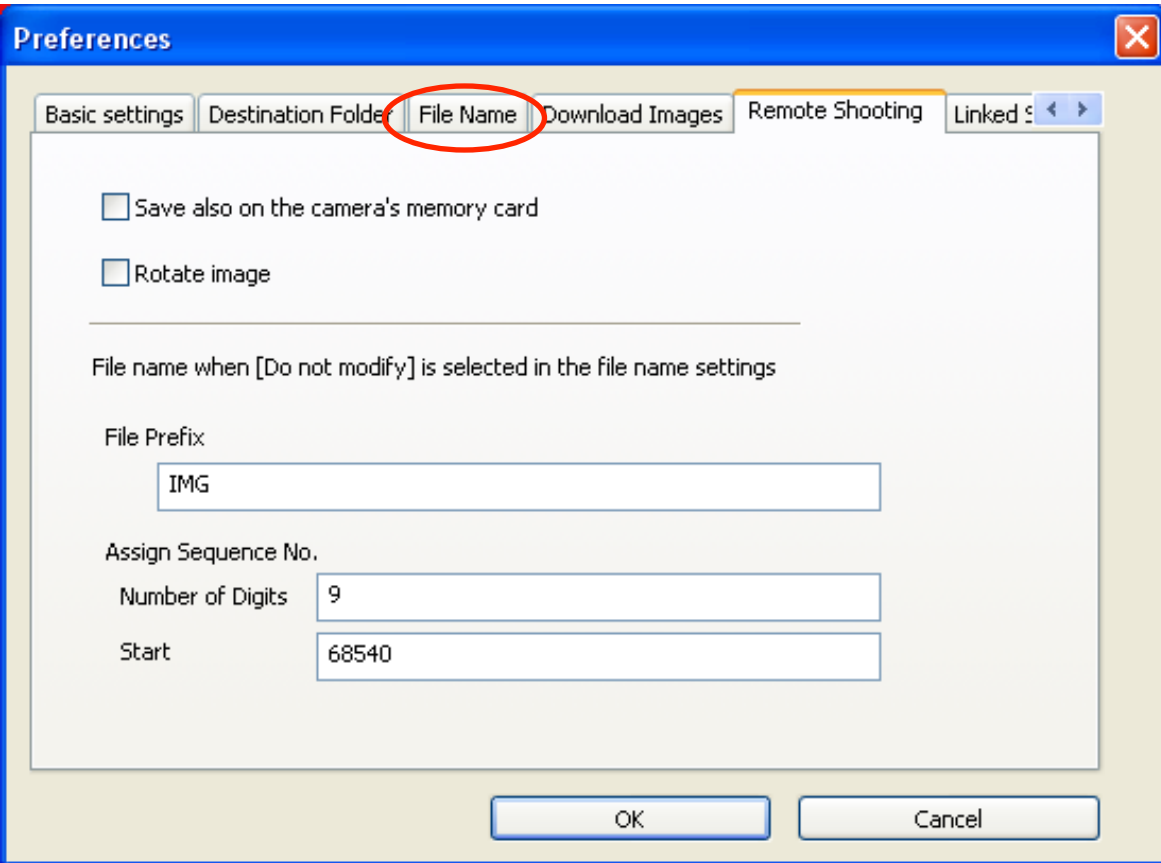

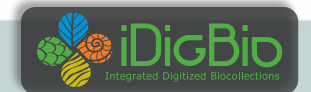

#### Canon Digital Photo Professional

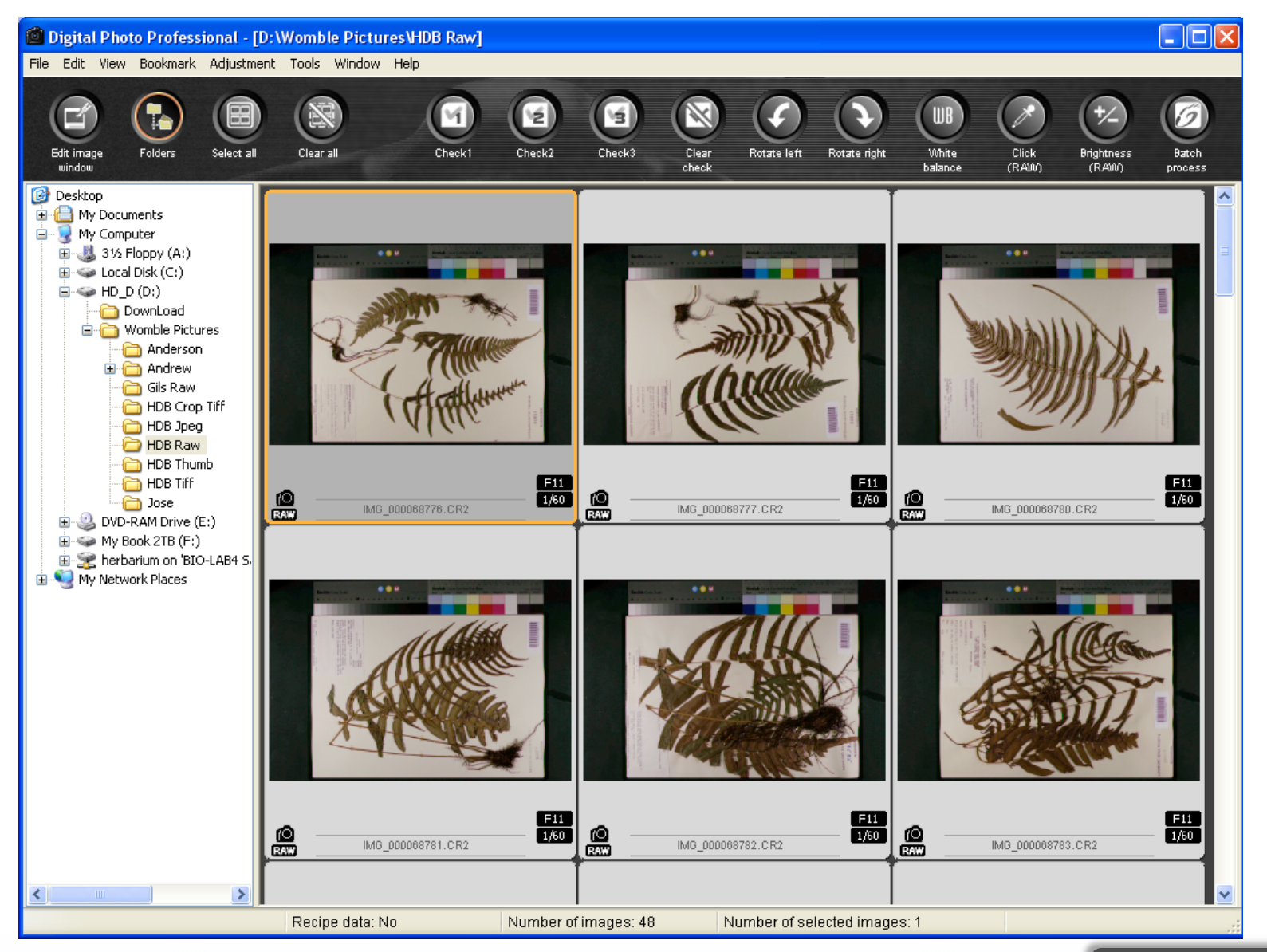

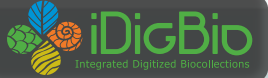

#### Canon Digital Photo Professional

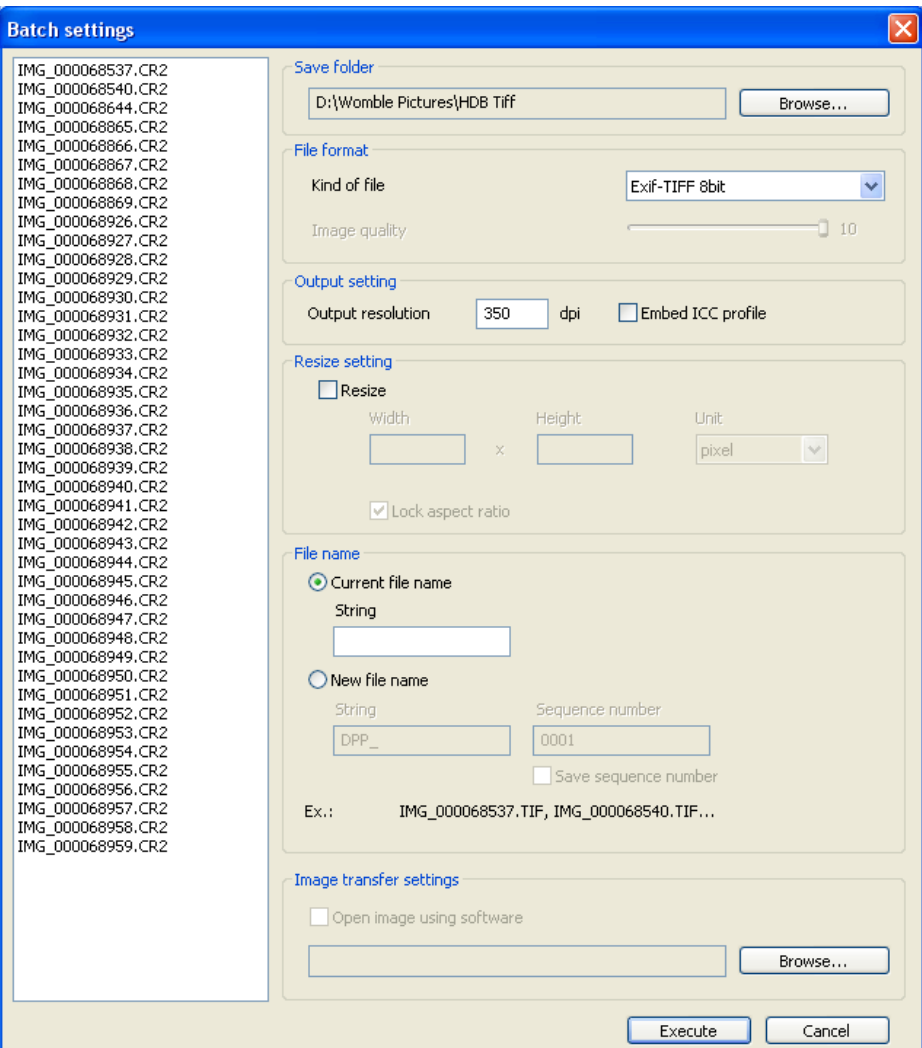

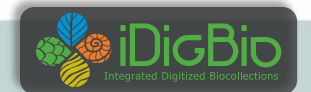

#### Nikon Camera Control Pro 2

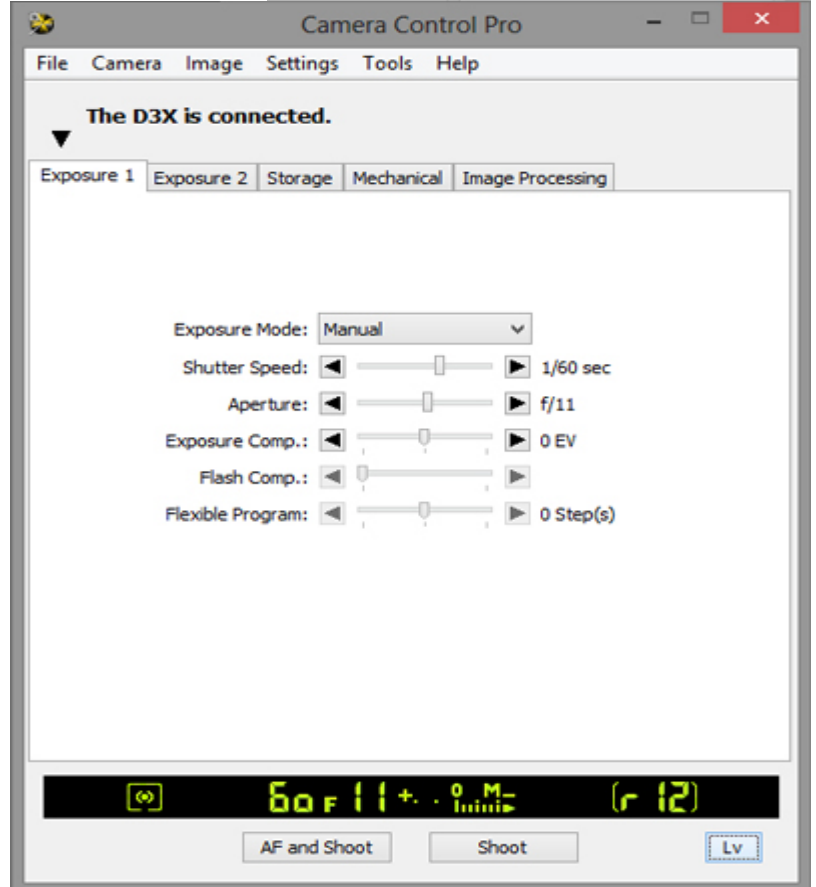

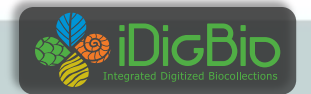

#### Nikon Camera Control Pro 2 **Live View**

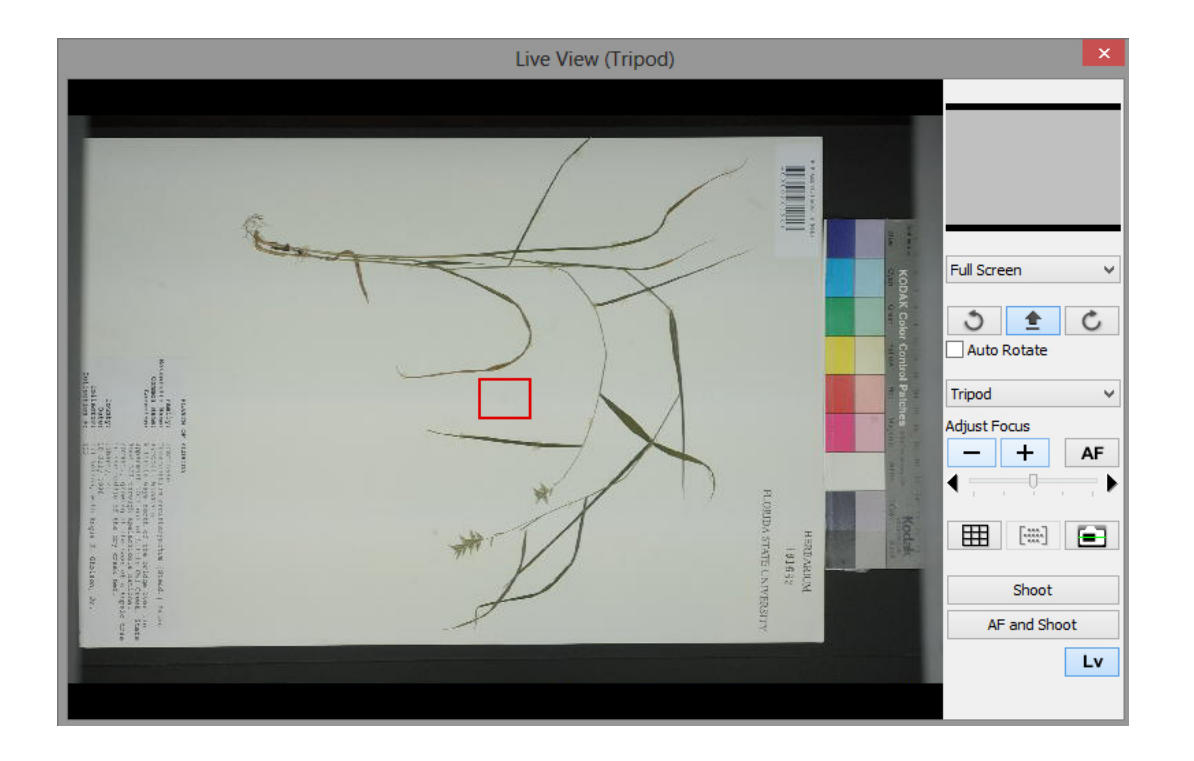

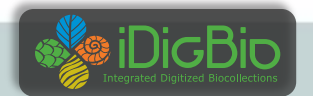

#### Nikon Capture NX2

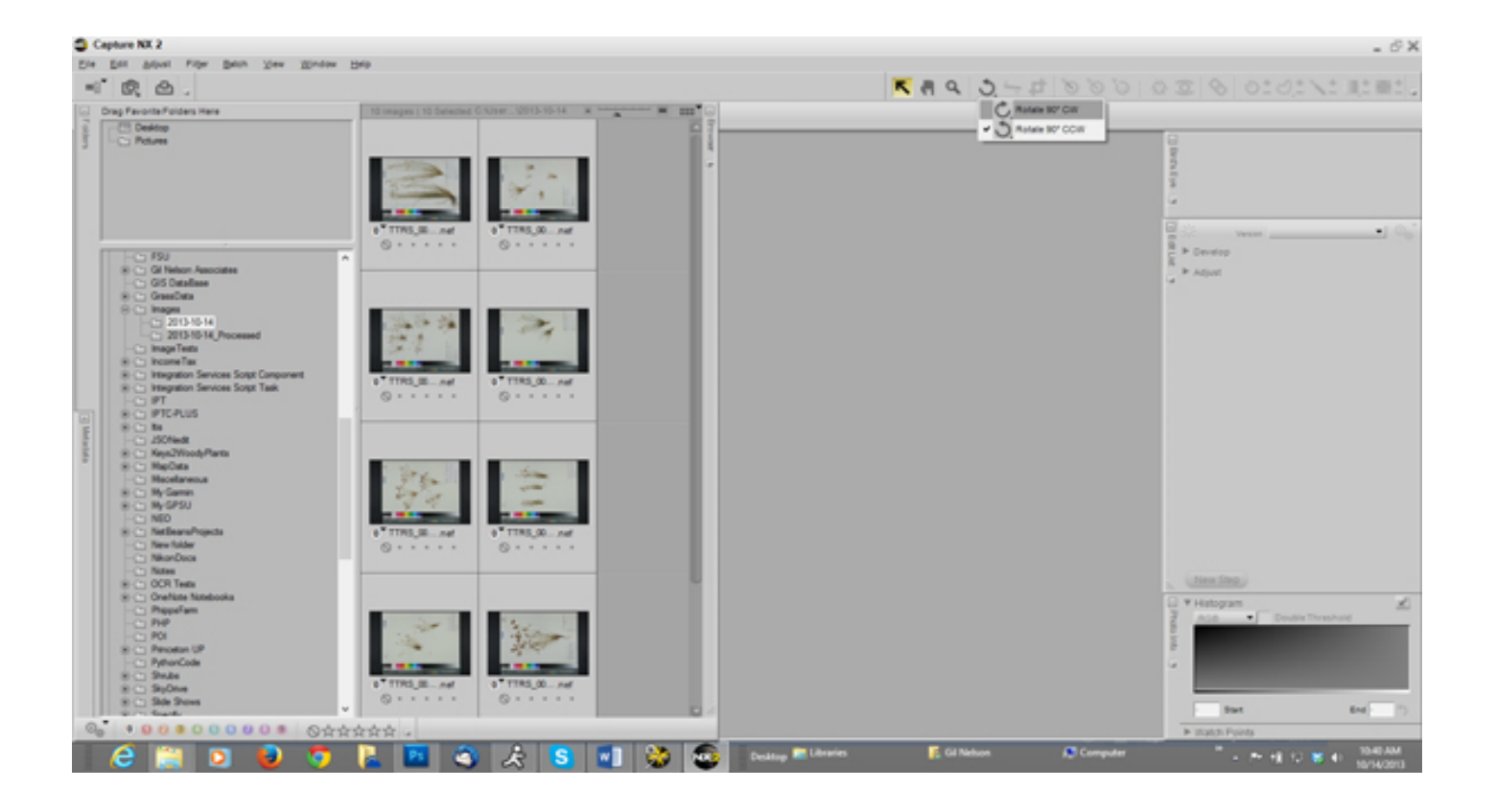

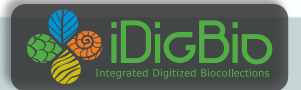

#### Lightroom

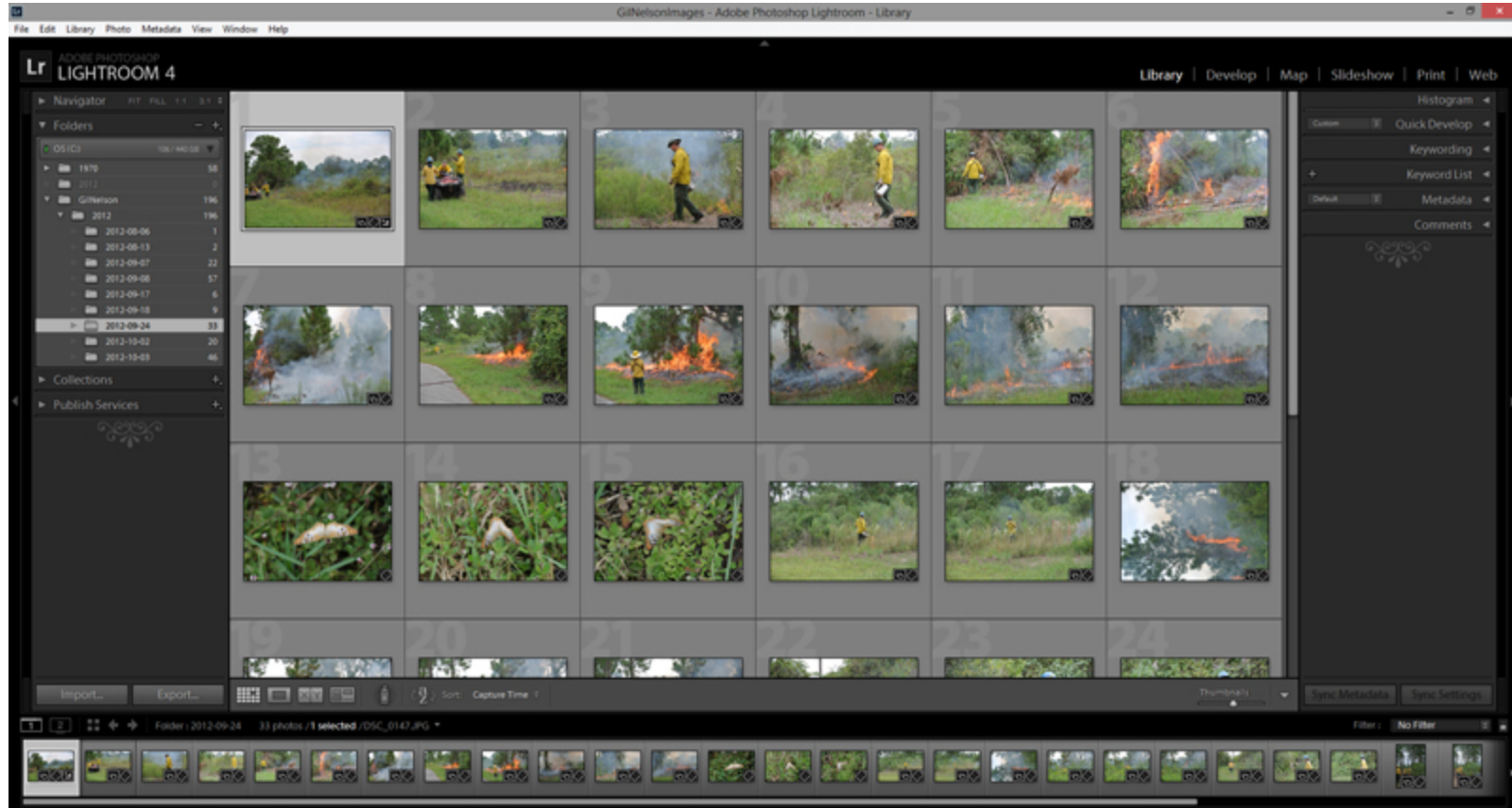

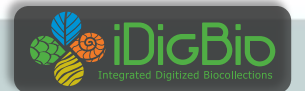

#### Lightroom Tethered Shooting

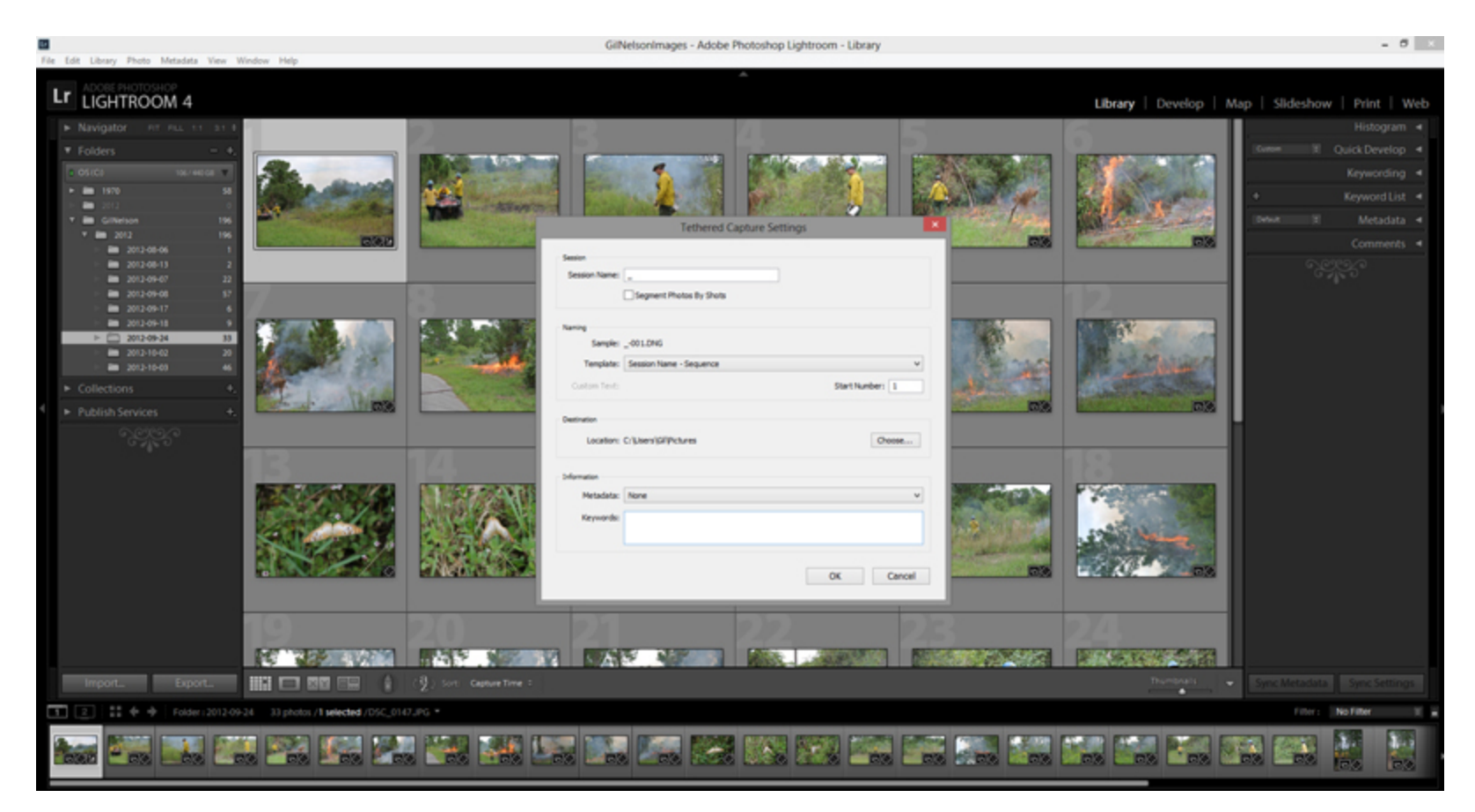

What about PhotoShop?

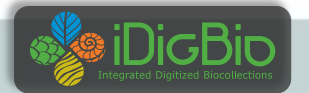